## Exploitation en espace noyau sous Linux 2.6

### Stéphane DUVERGER

EADS Suresnes, FRANCE

SSTIC 31 Mai 2007

<span id="page-0-0"></span>**EADS**  $290$ 

### Tour d'horizon du noyau

### <sup>1</sup> [Le processus vu du noyau](#page-4-0)

- manipulation d'une tâche
- [manipulation de l'espace d'adressage](#page-8-0)

### <sup>2</sup> [Contextes et kernel control path](#page-11-0)

- [kernel control path](#page-12-0)
- [process context](#page-14-0)
- [interrupt context](#page-15-0)

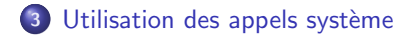

<span id="page-1-0"></span>つへへ

## Exploitation de drivers Wifi

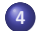

### <sup>4</sup> [Infection de l'espace d'adressage](#page-21-0)

- **o** [infection de la GDT](#page-23-0)
- [infection de modules](#page-25-0)
- [infection de processus utilisateurs](#page-26-0)

### 5 [Exploitation des drivers Broadcom](#page-27-0)

- · présentation de la vulnérabilité
- <span id="page-2-0"></span>• méthodes d'exploitation

### Première partie I

# [Tour d'horizon du noyau](#page-3-0)

<span id="page-3-0"></span>**EADS**  $299$ 

manipulation d'une tâche [manipulation de l'espace d'adressage](#page-8-0)

#### <sup>1</sup> [Le processus vu du noyau](#page-4-0)

- **·** manipulation d'une tâche
- [manipulation de l'espace d'adressage](#page-8-0)

#### [Contextes et kernel control path](#page-11-0)

- [kernel control path](#page-12-0)
- **·** [process context](#page-14-0)
- [interrupt context](#page-15-0)

### 3 Utilisation des appels système

<span id="page-4-0"></span> $\Omega$ 

manipulation d'une tâche [manipulation de l'espace d'adressage](#page-8-0)

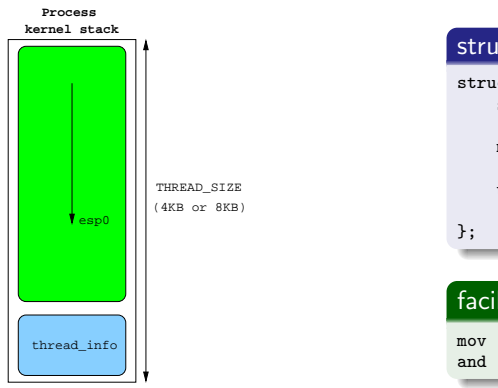

Thread Info

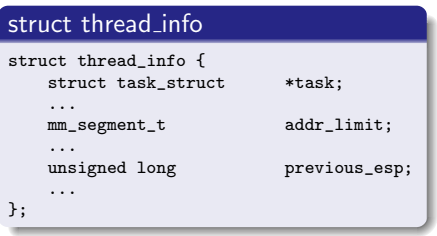

**EADS**  $299$ 

### facile à récupérer (4Ko) mov %esp, %eax

and \$0xfffff000, %eax

<span id="page-5-0"></span> $+ 17 + 1$ 

manipulation d'une tâche [manipulation de l'espace d'adressage](#page-8-0)

### Vue générale de ces structures de données

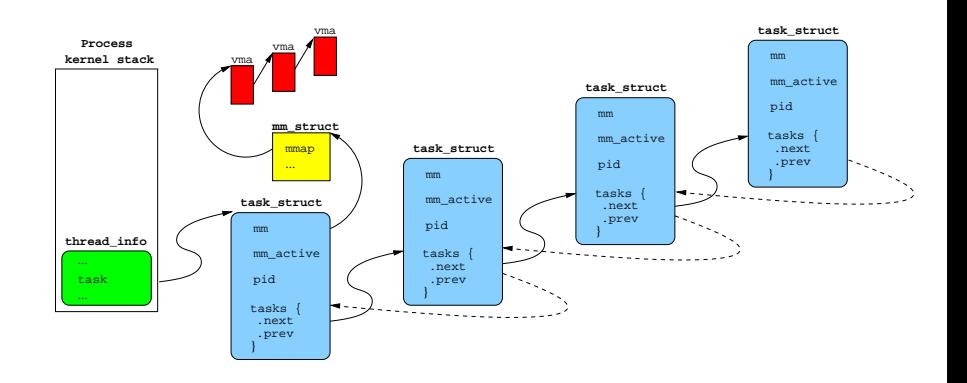

 $\blacksquare$ 

**EADS**  $290$ 

manipulation d'une tâche [manipulation de l'espace d'adressage](#page-8-0)

#### struct task struct

Task Struct

```
struct task_struct {
   ...
   struct list head tasks:
   ...
   struct mm_struct *mm;
   ...
   pid_t pid;
   ...
   struct thread struct thread:
};
```
#### current

```
current thread info() :
 current_stack_pointer & "(THREAD_SIZE-1)
get_current() :
 current_thread_info()->task;
#define current get_current()
```
- définit réellement la tâche
- **·** liste chaînée des tâches
- espace d'adressage de la tâche
- $\bullet$  thread struct :

 $\Box$ 

- a liée à l'architecture
- debug registers
- thread.esp0 : saved context

 $\Omega$ 

manipulation d'une tâche [manipulation de l'espace d'adressage](#page-8-0)

#### struct mm\_struct

MM Struct

```
struct mm_struct {
   struct vm_area_struct * mmap;
   ...
   pgd_t * pgd;
   ...
};
```
- représente l'espace d'adressage du processus
- liste de morceaux de cet espace : vma
- adresse du répertoire de pages (page directory)

FAL

 $\Omega$ 

<span id="page-8-0"></span> $\Box$ 

manipulation d'une tâche [manipulation de l'espace d'adressage](#page-8-0)

### VM Area Struct

#### struct vm\_area\_struct

```
struct vm_area_struct {
   struct mm_struct * vm_mm;
   unsigned long vm_start;
   unsigned long vm_end;
   ...
  pgprot_t vm_page_prot;
   unsigned long vm_flags;
   ...
   struct vm_area_struct *vm_next;
   ...
};
```
- une ou plusieurs pages contiguës de mémoire virtuelle
- $\bullet$  vm start  $\leq$  range  $<$  vm\_end
- vm\_flags : VM\_READ, VM\_EXEC, VM\_WRITE, VM\_GROWSDOWN, ...
- vm\_page\_prot : répercution des vm\_flags sur les pte (page table entries)

 $\Omega$ 

 $\Box$ 

manipulation d'une tâche [manipulation de l'espace d'adressage](#page-8-0)

## Correspondance physique

```
\bullet si adresse virtuelle \geq PAGE_OFFSET
  alors adresse physique = adresse virtuelle - PAGE_OFFSET
```
#### macros

```
#define __pa(x) ((unsigned long)(x)-PAGE_OFFSET)
#define va(x) ((void *)((unsigned long)(x)+PAGE OFFSET))
```
- · en mode protégé, la mémoire vidéo est accessible :
	- physiquement en 0xb8000
	- virtuellement en 0xb8000 + PAGE\_OFFSET = 0xc00b8000
- pour charger l'espace d'adressage d'un autre processus :
	- task->mm->pgd  $\Leftrightarrow$  adresse virtuelle du page directory
	- nous devons disposer de son adresse physique afin de recharger cr3

[kernel control path](#page-12-0) [process context](#page-14-0) [interrupt context](#page-15-0)

#### <sup>1</sup> [Le processus vu du noyau](#page-4-0)

- · manipulation d'une tâche
- [manipulation de l'espace d'adressage](#page-8-0)

### <sup>2</sup> [Contextes et kernel control path](#page-11-0)

- [kernel control path](#page-12-0)
- **·** [process context](#page-14-0)
- [interrupt context](#page-15-0)

### 3 Utilisation des appels système

<span id="page-11-0"></span> $\Omega$ 

[kernel control path](#page-12-0) [process context](#page-14-0) [interrupt context](#page-15-0)

## Kernel Control Path

#### kernel control path

#### succession d'opérations effectuées en mode noyau

- survient suite à une interruption, une exception ou un appel système
- selon le kernel control path, le contexte noyau est différent :
	- **•** process context
	- interrupt context
- selon le contexte : accès restreint aux services du noyau

#### Confusion

<span id="page-12-0"></span>contexte noyau  $\neq$  contexte sauvé (ensemble des registres)

[kernel control path](#page-12-0) [process context](#page-14-0) [interrupt context](#page-15-0)

#### Kernel Control Path sauvegarde du contexte à l'entrée d'un Kernel Control Path

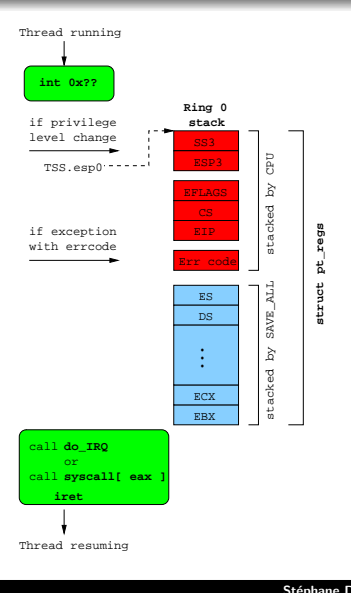

- $\bullet$  le cpu peut passer de ring 3 à ring 0
- auquel cas il charge ss0 et esp0 (pile noyau du processus)
- **o** le noyau sauve tous les registres dans cette pile  $==$  saved context
- le traitement de l'appel système ou de l'interruption peut commencer

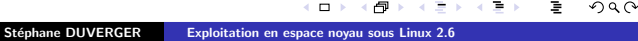

[kernel control path](#page-12-0) [process context](#page-14-0) [interrupt context](#page-15-0)

### Process context

#### process context

Concerne la majorité des opérations noyau effectuées avec la pile noyau d'un processus

- · le traitement d'un appel système s'effectue en process context
- le noyau n'est quasiment soumis à *aucune* contrainte
- en particulier, on peut : schedule(), sleep(), ...
- <span id="page-14-0"></span>• la vie du shellcode est plus belle en *process context*

[kernel control path](#page-12-0) [process context](#page-14-0) [interrupt context](#page-15-0)

#### Interrupt context Traitement d'une interruption

#### • en *interrupt context* :

- doit être rapide
- $\bullet$  contraintes fortes (locking, services noyau, ...)
- schedule()  $==$  BUG : scheduling while atomic
- **o** découpé en 2 phases :
	- le Top-half :
		- **In all inclust** interruption et rendre la main
		- $\bullet$  généralement ininterruptible
		- noyaux 2.6 et piles de 4Ko ⇒ une pile d'interruption par processeur
		- systématiqument en interrupt context (hardirq context)
	- le Bottom-half :
		- interruptible
		- exécution retardée, différents types
		- selon le type, on peut se trouver en *process context*
		- **•** plus volumineux, plus succeptible de contenir des failles

<span id="page-15-0"></span>つひへ

[kernel control path](#page-12-0) [process context](#page-14-0) [interrupt context](#page-15-0)

#### Interrupt context Les différents Bottom-halves

### SoftIRQs :

- · optimisés, nombre fixe restreint
- utilisés en cas de contraintes de temps fortes
- exécution programmée par le handler d'interruption
- $\bullet$  TaskLets :
	- · reposent sur des softIRQs dédiés
	- ordonnancement également explicite via tasklet\_schedule()
- ⇒ ils s'exécutent en *interrupt context*!
	- WorkQueues :
		- · WorkQueue par défaut traitée par events/cpu
		- succession d'appels de fonctions en *process context*
		- besoin d'enregister une struct execute\_work

າຊ∩

[kernel control path](#page-12-0) [process context](#page-14-0) [interrupt context](#page-15-0)

### Interrupt context Évasion de l'interrupt context

#### execute\_in\_process\_context()

```
int execute_in_process_context( void (*fn)(void *data), void *data,
                                 struct execute work *ew )
{
  if (!in_interrupt()) {
      fn(data);
      return 0;
   }
  INIT_WORK(&ew->work, fn, data);
   schedule_work(&ew->work);
   return 1;
}
```
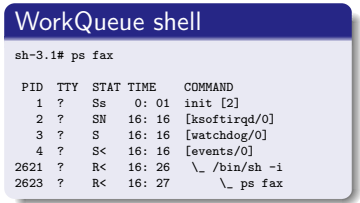

<span id="page-17-0"></span>റ ഹ

- initialise et enregistre un futur appel de fonction
- shellcode doit retrouver ce service par recherche de motif :

call \*%ecx xor %eax, %eax

- o on doit disposer d'une zone mémoire fiable pour stocker notre struct execute\_work
- $\bullet$  code exécuté doit rendre la main à events

#### <sup>1</sup> [Le processus vu du noyau](#page-4-0)

- · manipulation d'une tâche
- [manipulation de l'espace d'adressage](#page-8-0)

### [Contextes et kernel control path](#page-11-0)

- [kernel control path](#page-12-0)
- [process context](#page-14-0)
- [interrupt context](#page-15-0)

### 3 Utilisation des appels système

<span id="page-18-0"></span> $\Omega$ 

### Appels système Limite de l'espace d'adressage

- invoqués par une interruption (int 0x80)  $\Rightarrow$  indépendant de toute adresse
- le noyau vérifie que leurs paramètres se trouvent sous la limite d'adressage
- sinon il serait possible d'écraser/lire la mémoire noyau :

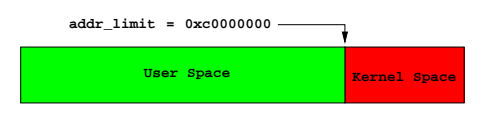

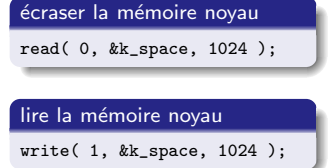

<span id="page-19-0"></span>つQへ

 $\bullet$  cas général, pour une tâche ring 3 :

 $@$  param  $\langle$  GET\_FS() = thread\_info.addr\_limit  $\langle$  3Go

 $\bullet$  appel système depuis ring  $0$  :

 $SET_FS(4Go) \iff \text{thread_info.add}$  $SET_FS(4Go) \iff \text{thread_info.add}$  $SET_FS(4Go) \iff \text{thread_info.add}$  $SET_FS(4Go) \iff \text{thread_info.add}$ .  $1imit = 4Go$  $1imit = 4Go$  $1imit = 4Go$  $1imit = 4Go$  $1imit = 4Go$ 

## Deuxième partie II

## [Exploitation de drivers Wifi](#page-20-0)

<span id="page-20-0"></span>**EADS** 

[infection de la GDT](#page-23-0) [infection de modules](#page-25-0) [infection de processus utilisateurs](#page-26-0)

#### <sup>4</sup> [Infection de l'espace d'adressage](#page-21-0)

- [infection de la GDT](#page-23-0)
- [infection de modules](#page-25-0)
- [infection de processus utilisateurs](#page-26-0)

### [Exploitation des drivers Broadcom](#page-27-0)

- · présentation de la vulnérabilité
- **·** méthodes d'exploitation

<span id="page-21-0"></span>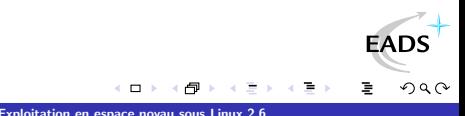

# **Contraintes**

- ce que l'on souhaite : injection/modification distante
- nous devons disposer de zones mémoires :
	- fiables et facilement retrouvables
	- non modifiées durant l'intervalle injection/exécution
	- tout particulièrement en *interrupt context*
- par chance :
	- $\bullet$  taille espace noyau  $>$  taille espace utilisateur
	- accès à la mémoire physique
	- zones initialisées uniquement au boot

 $\Omega$ 

## Contenu de la GDT d'un noyau 2.6.20

+ GDTR info : base  $addr = 0xc1803000$ nr entries = 32

+ GDT entries from 0xc1803000 :

<span id="page-23-0"></span>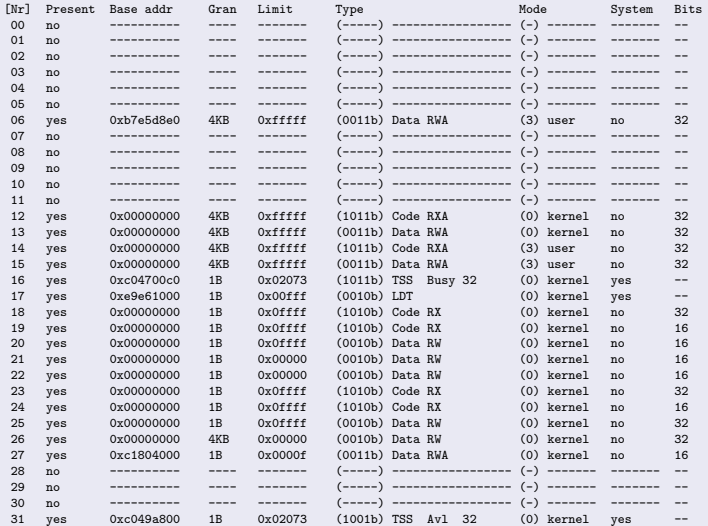

 $290$ 

<u> - De Santa Arabia (Ba</u>

[infection de la GDT](#page-23-0) [infection de modules](#page-25-0) [infection de processus utilisateurs](#page-26-0)

# Infection de la GDT

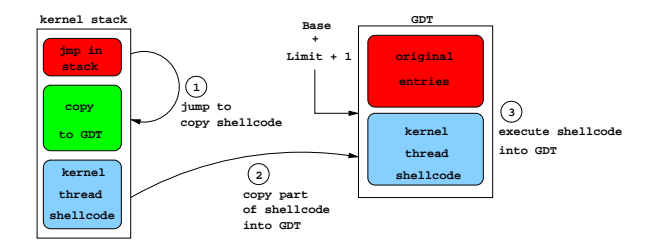

- endroit de prédilection pour l'injection
- **•** relativement vide :
	- 32 descripteurs de 8 octets utilisés sur 8192 possibles
	- 8160\*8 octets libres
- adresse facilement calculable :

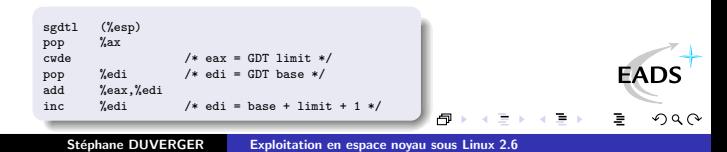

[infection de la GDT](#page-23-0) [infection de modules](#page-25-0) [infection de processus utilisateurs](#page-26-0)

## Infection du module exploité

#### problème

relocalisation dynamique des modules  $\simeq$  espace randomisé

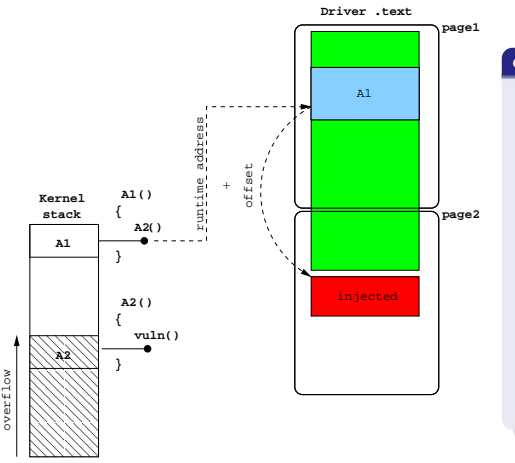

#### contournement

- allocation de pages mémoires  $\gg$ taille réelle du code du module
- $\bullet$  tirer partie des registres et zones pointées par ces registres
- **•** instructions de sauts par registre (ie jmp %esp)
- récupérer l'adresse d'un *n*<sup>ème</sup> appelant
- **a** la combiner avec un offset entre cet appelant et la fin de la zone [de code](http://www.eads.net)

 $\Omega$ 

<span id="page-25-0"></span>k.  $\Box$ 

<span id="page-26-0"></span>[infection de la GDT](#page-23-0) [infection de modules](#page-25-0) [infection de processus utilisateurs](#page-26-0)

### Infection de processus utilisateurs : init

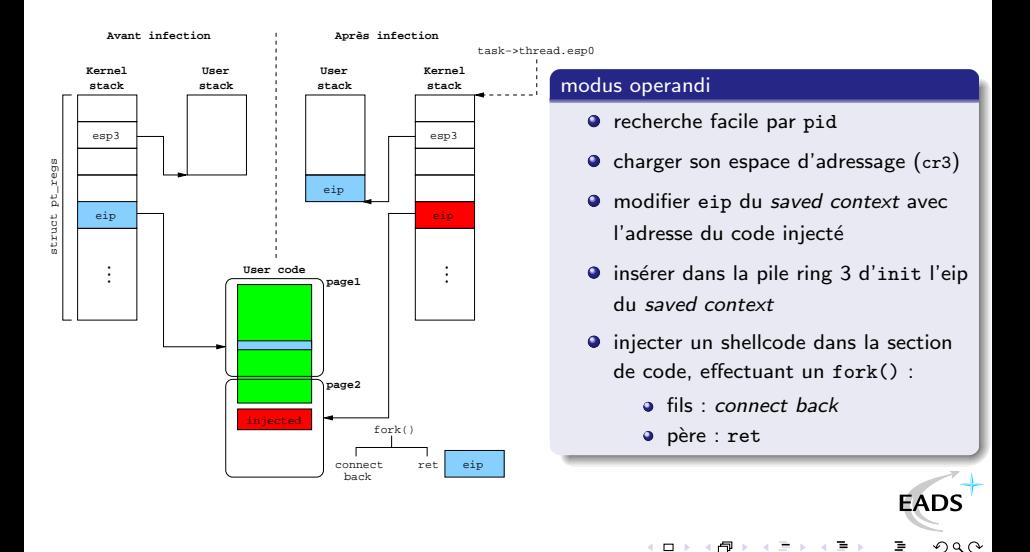

### [Infection de l'espace d'adressage](#page-21-0)

- [infection de la GDT](#page-23-0)
- [infection de modules](#page-25-0)
- [infection de processus utilisateurs](#page-26-0)

### 5 [Exploitation des drivers Broadcom](#page-27-0)

- · présentation de la vulnérabilité
- <span id="page-27-0"></span>**·** méthodes d'exploitation

présentation de la vulnérabilité [m´ethodes d'exploitation](#page-31-0)

## Contexte d'exploitation

#### Scapy Packet

```
>>> pk=Dot11(subtype=5,type="Management", ...)
      /Dot11ProbeResp( ... )
      /Dot11Elt(ID="SSID", info="A"*255)
```
#### kernel control path

1 common\_interrupt() 2 do\_IRQ() 3 irq\_exit() 4 do\_softirq() 5 do softirg() 6 tasklet\_action() 7 ndis\_irq\_handler() 8 ... some driver functions called 9 vulnerable function() 10 ssid\_copy()

#### épilogue de la fonction

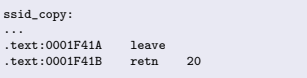

- **o** stack overflow au niveau du SSID de paquets Probe Response
- driver *closed source*, débogage ring 0 nécessaire
- $\bullet$  fonction vulnérable :
	- lancée par tasklet\_action() : interrupt context
	- remonte esp de 20 octets en sortant
	- insert 8 octets dans le paquet copié en pile
- shellcode va nécessiter plus de place

<span id="page-28-0"></span>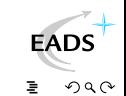

présentation de la vulnérabilité [m´ethodes d'exploitation](#page-31-0)

# Etat de la pile noyau : return from vuln()

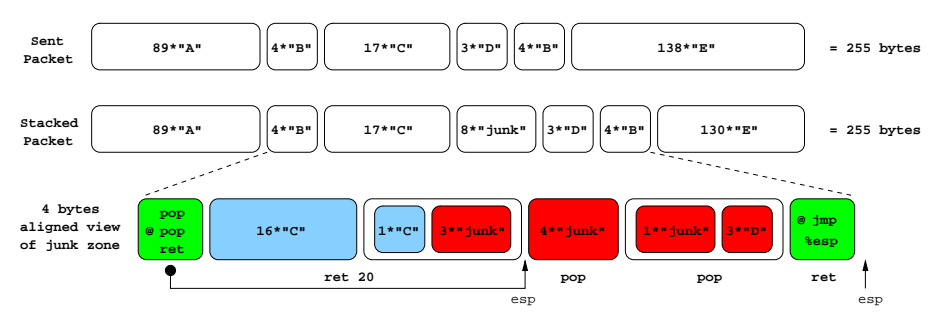

- sur 255 octets envoyés, 244 sont utilisables
- le ret 20 place esp dans les 8 octets insérés (junk zone)
- exécution du shellcode en 2 étapes :
	- pop;pop;ret pour sauter la junk zone
	- imp %esp classique

つへへ

présentation de la vulnérabilité [m´ethodes d'exploitation](#page-31-0)

## Rendre la main au driver

#### kernel control path

1 common\_interrupt()  $2$  do  $TRQ()$  $3$  irq exit() 4 do\_softirq()  $5$  do softirg() 6 tasklet\_action() 7 ndis\_irq\_handler() 8 ... some driver functions called 9 vulnerable function()  $10$  ssid copy $()$ 

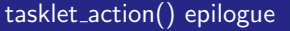

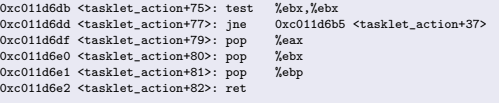

- · beaucoup de stack frames écrasées
- contraint de forcer un retour de tasklet\_action() dans \_\_do\_softirq()
- aligner % esp puis effectuer 3 pop et un ret

 $\Box$ 

າຊດ

# Infection de la GDT

<span id="page-31-0"></span>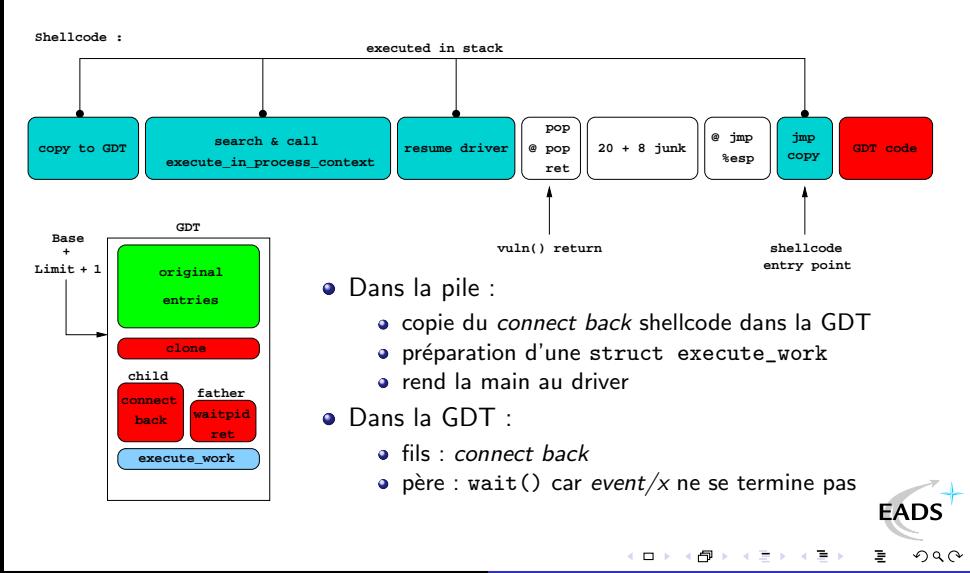

# Infection d'init

- exécution dans la pile uniquement
- aucun appel système utilisé
- mode opératoire :
	- recherche d'init : current\_thread\_info()->task->pid == 1
	- chargement de cr3 : task->mm->pgd PAGE\_OFFSET
	- supprime le bit Write Protect de cr0
	- ajoute l'eip du saved context dans la pile ring 3 :
		- $\bullet$  task->thread.esp0 sizeof(ptregs) == saved context
		- · dans ce contexte on récupère esp3
	- · récupère l'adresse de fin de la vma de .text XXX octets
	- injecte le shellcode ring 3 à cette adresse
	- remplace eip du saved context par cette adresse
	- recharge cr3 et cr0 originaux
	- rend la main au driver

つひへ

# Conclusion

- **o** démystification de l'exploitation de stack overflow en espace noyau sous Linux
- $\bullet$  contourner contraintes
- **The state is in the set of the state of the state is exampled to the state of the state is eventually and the state is evaluated**  $\bullet$  tirer profit des commodités fournies aux développeurs noyau
- champ de l'exploitation en espace noyau :
	- pas totalement couvert ... loin de là
	- bugs fonctionnels et race conditions : lost vma

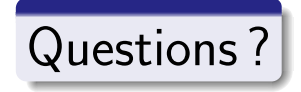

<span id="page-33-0"></span>つへへ